## **2024** !( )

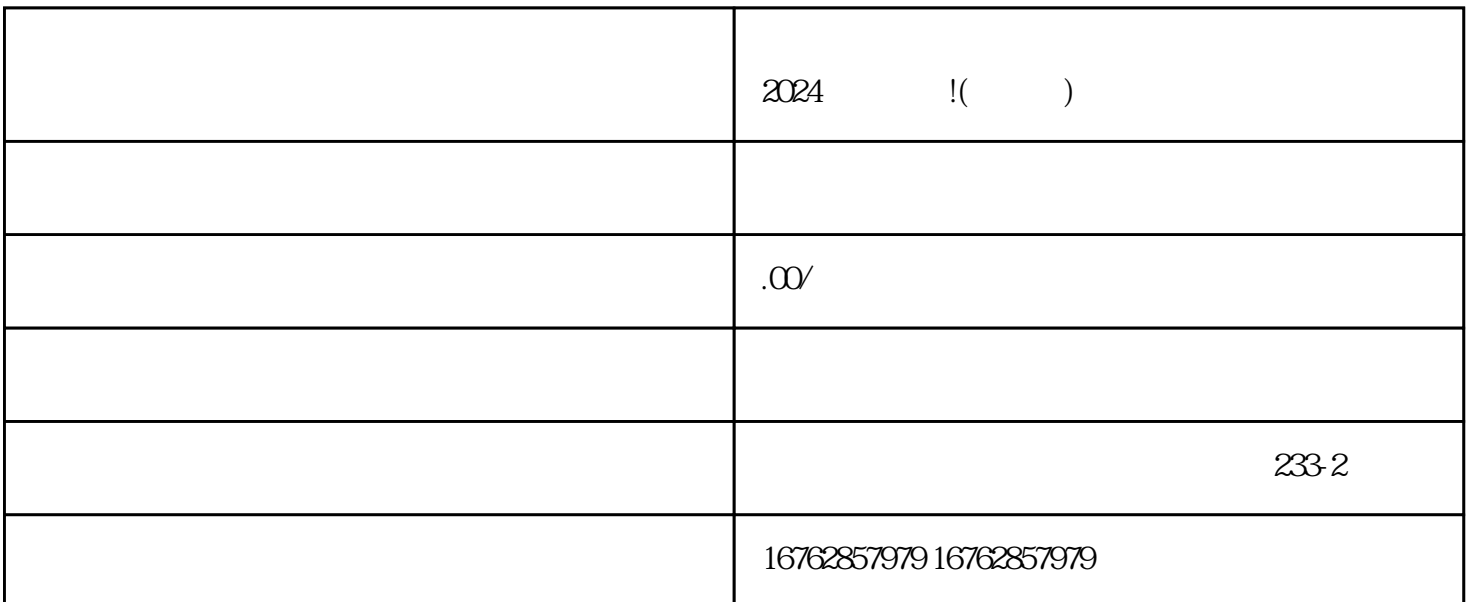

 $2024$ 

无论您是新晋商家还是已经在其他平台打拼多年的老手,抖音电商平台都将是您实现突破和腾飞的juej

## ia computa quanqiulingxian computation of the 10

dianfeng

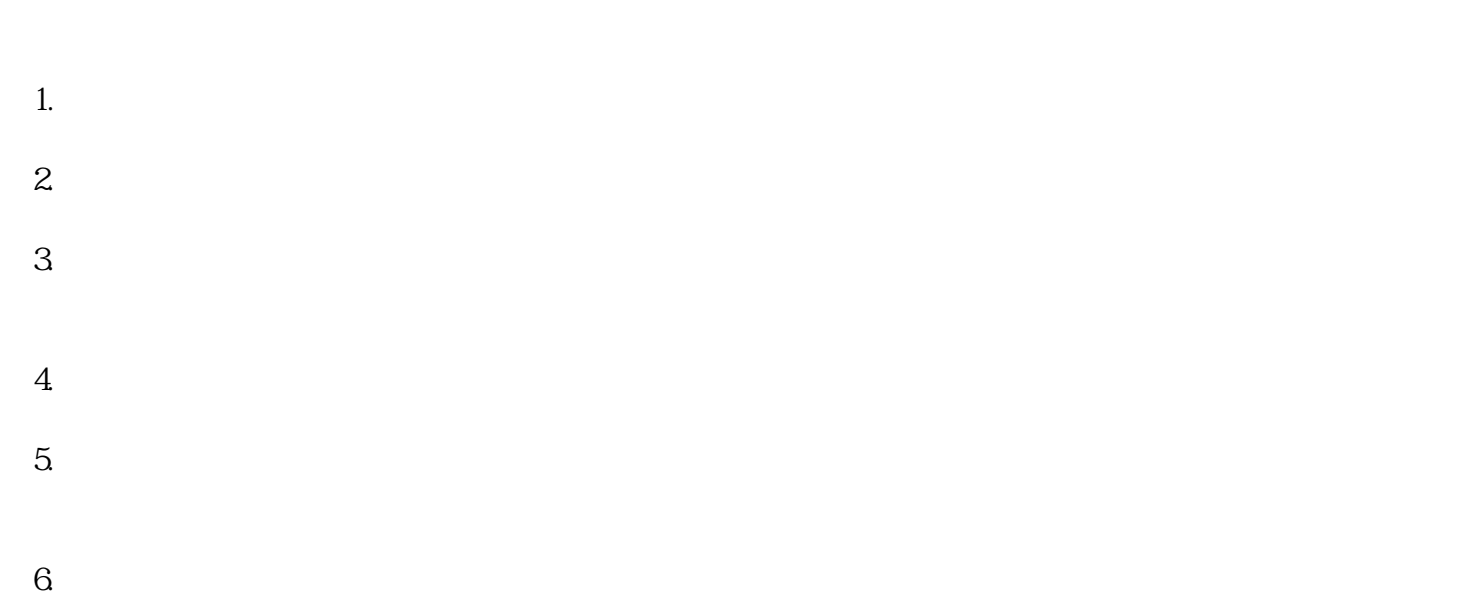

- 1.  $\blacksquare$  $2.$  $3.$  $4.$  $5.$  $6.$  $7.$ 2024  $1.$   $"$   $"$   $"$   $"$ 请抖音认证有别于一般商户,需要具备高质量的内容创作、zhiming度、粉丝数量等优势。 2. 抖音入驻:"抖音入驻"是指商家成功开通官方旗舰店,成为抖音平台上的认可商家。入驻后,商家将
	- 3. V: "V" when gaoji V
	- $4$   $"$   $"$   $"$

以上就是申请开通电商平台官方旗舰店所需准备的资料以及2024技术攻略的详细内容。希望通过本文的